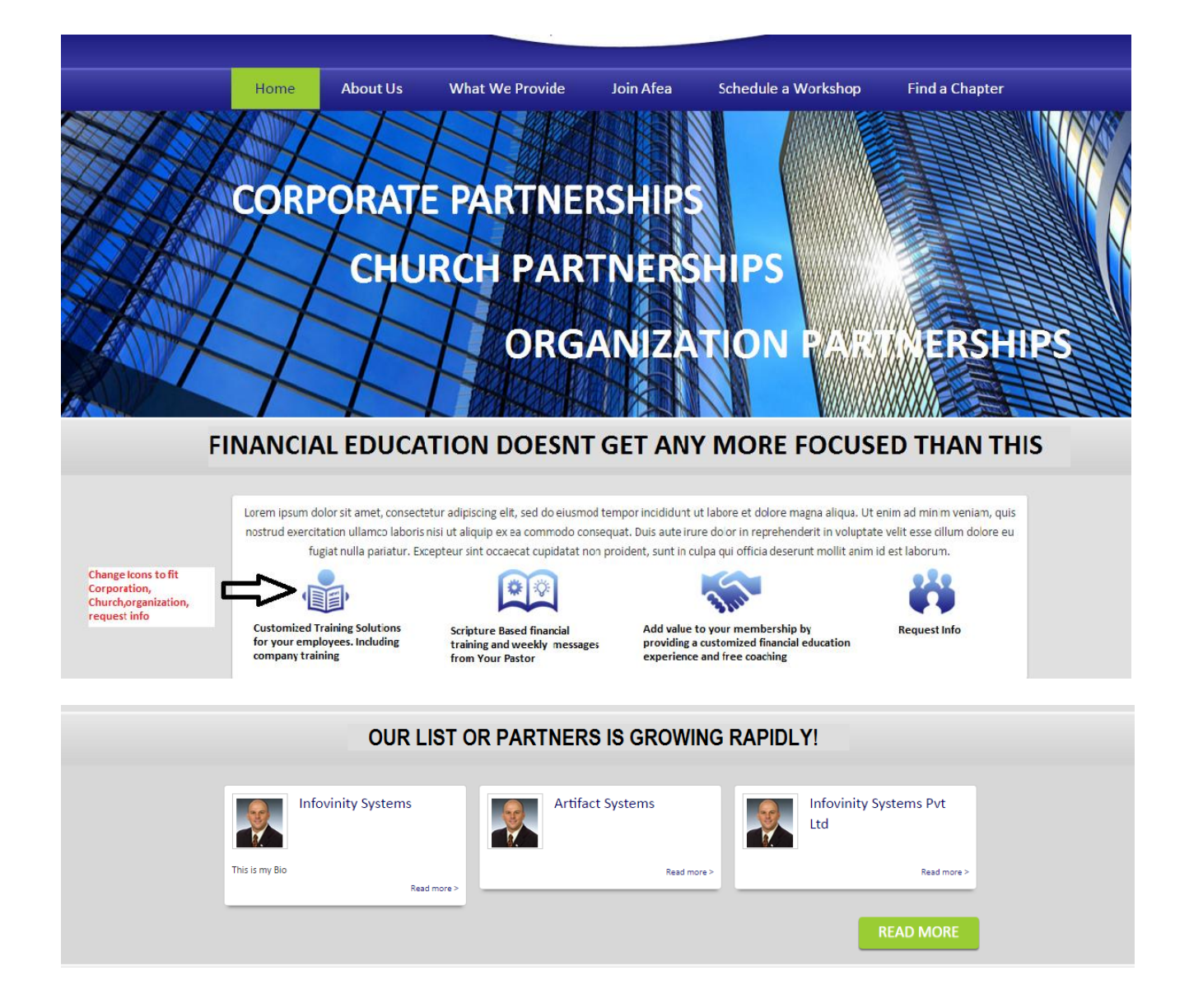

## IS YOUR ORGANIZATION A PARTNER?

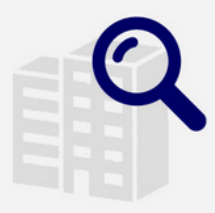

## **FIND YOUR ORGANIZATION**

See if your organization is one of our many corporate alliance partners. We'll link you to your company's microsite, or you can talk to your human resource department for more information.

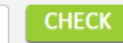

# WHAT IF MY COMPANY ISN'T A PARTNER?

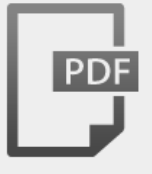

You could help make your company a Strayer partner. Continuing education is a valued benefit that can attract and retain superior employees. Print out our PDF for your human resource manager and help your company see how easy it is to add this great benefit to their resource package.

**PRINT PDF** 

# EACH COMPANY IS ASSIGNED TO A LOCAL CHAPTER FOR FREE COACHING

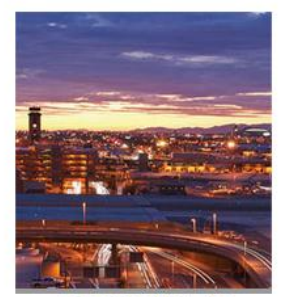

SCOTTSDALE, AZ

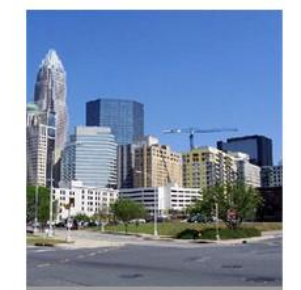

N. CHARLOTTE, NC

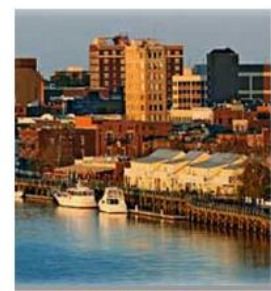

**WILMINGTON, NC** 

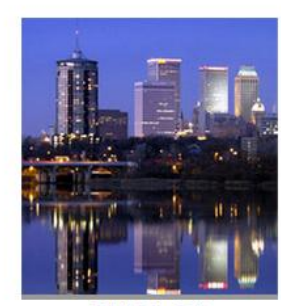

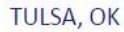

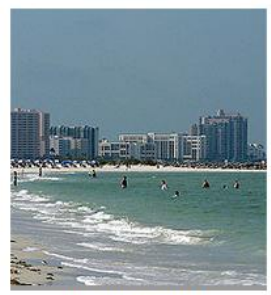

CLEARWATER, FL

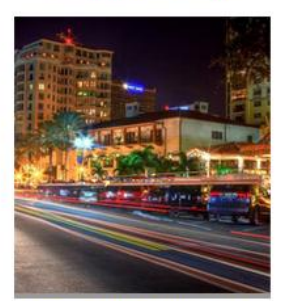

ST. PETERSBURG, FL

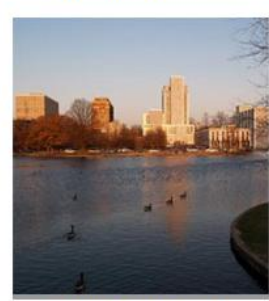

HUNTSVILLE, AL

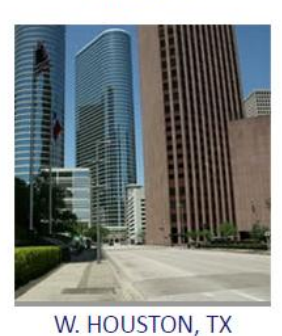

### Add the heading below:

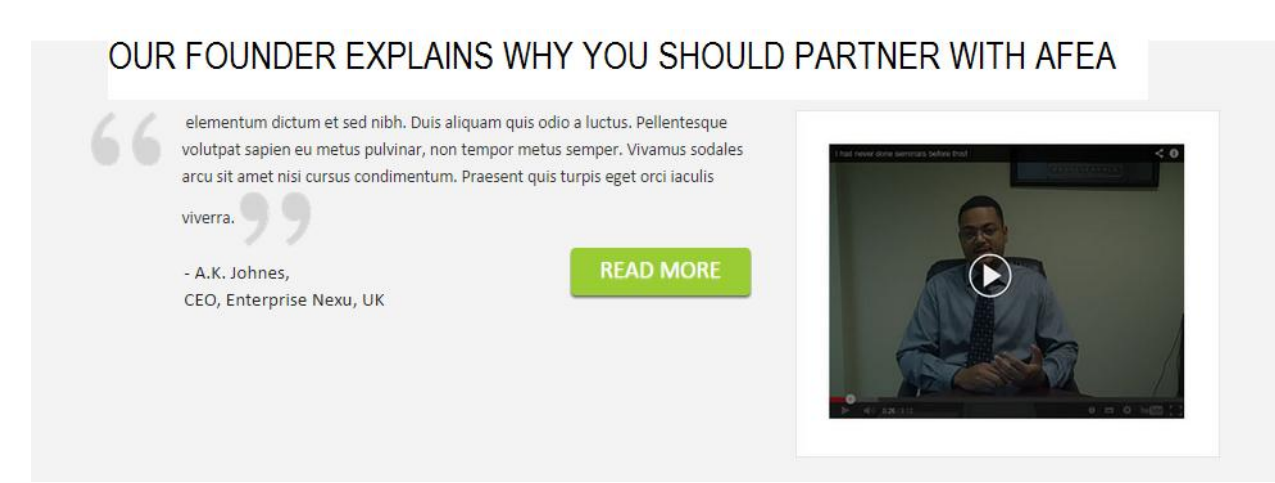

#### Remove this:

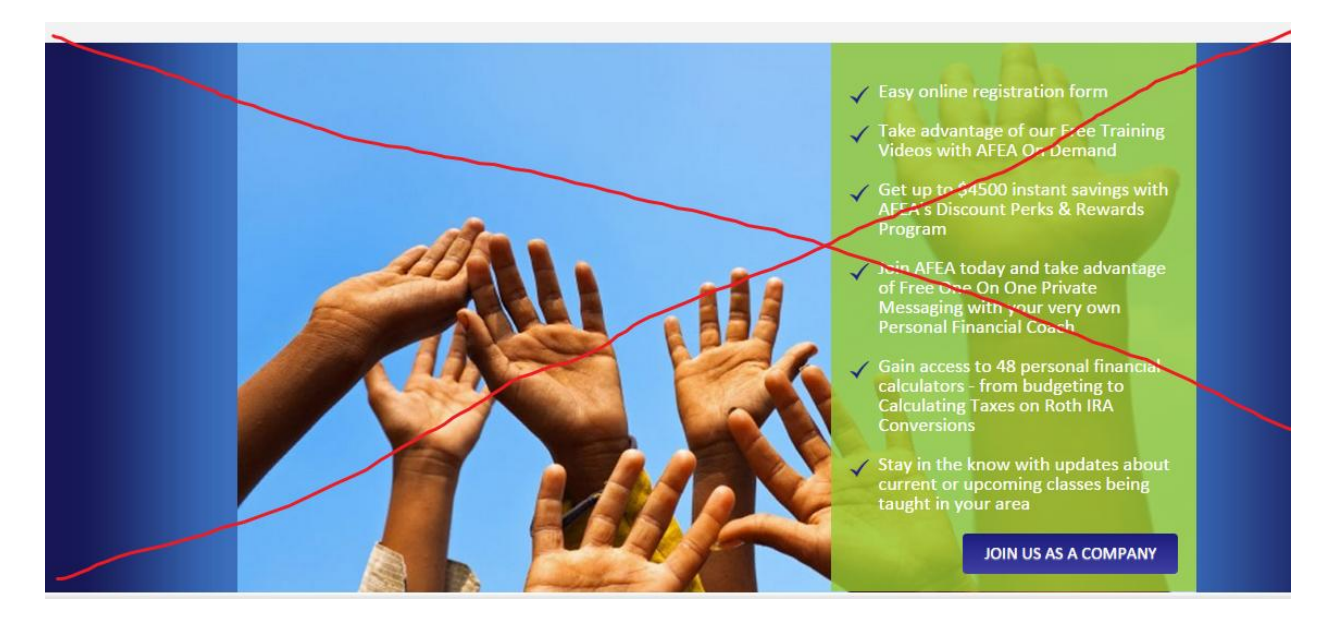

### Replace with this: (Lead Capture Fom)

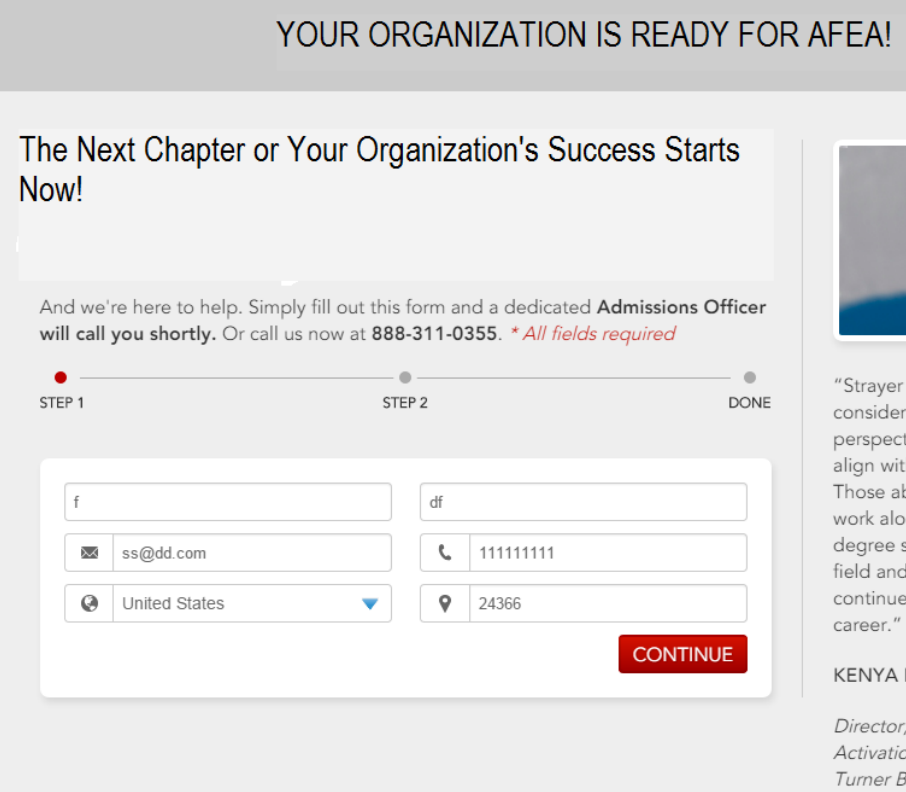

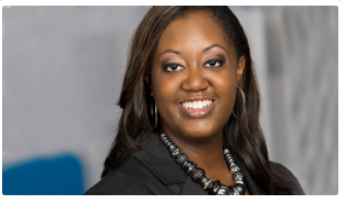

University gave me the skills to business problems from a macro tive and develop solutions that th the company's strategic goals. bilities are significant assets as I ngside the executive team. My sets me apart from others in my is the foundation on which I to build my management

#### EDWARDS

TBS, TNT and TCM Digital on and Sales Promotions Broadcasting System Inc., a TimeWarner Co. Master of Business Administration, 2007